## Pflichtfeld für Seriennummer etc. im Artikelstamm festlegen:

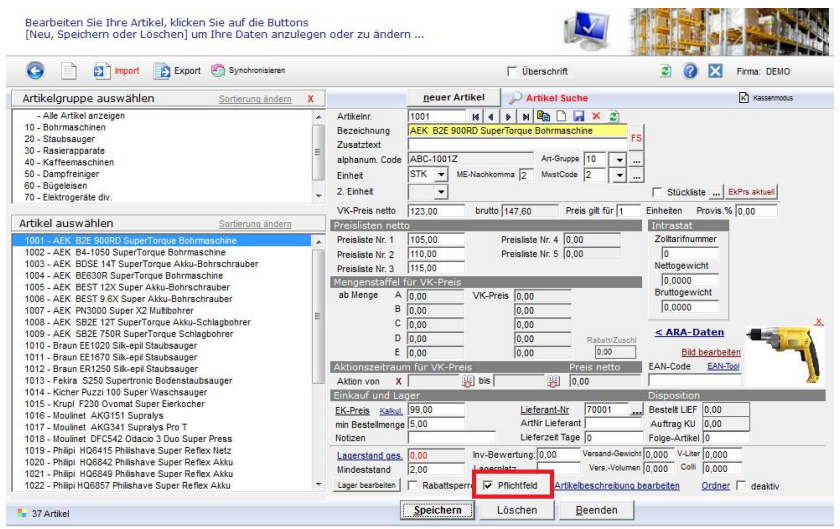

Für diesen Artikel ist beim Erfassen des Auftrags/LFS/RE eine Eingabe erforderlich:

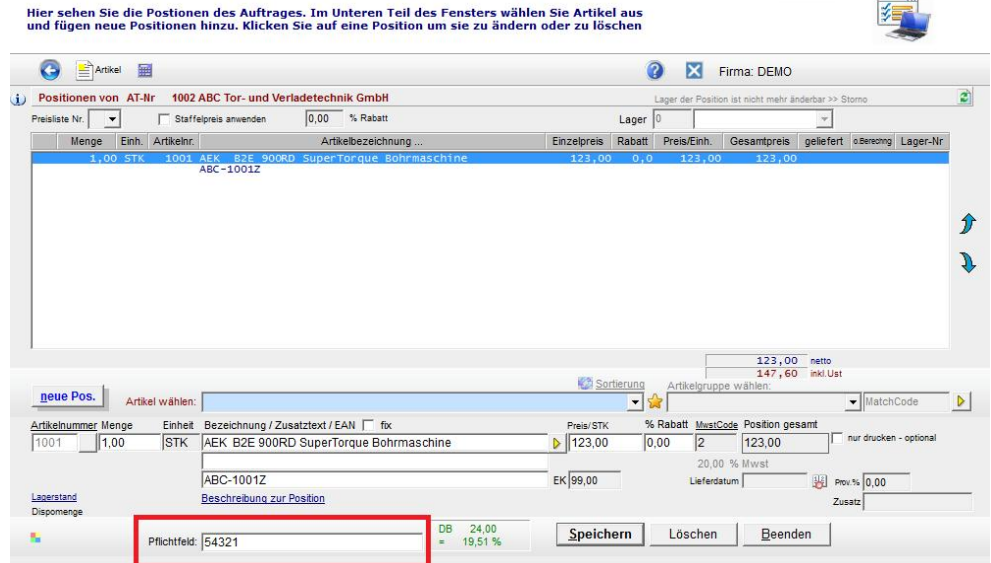

Die Abfrage nach dem Pflichtfeldinhalt:

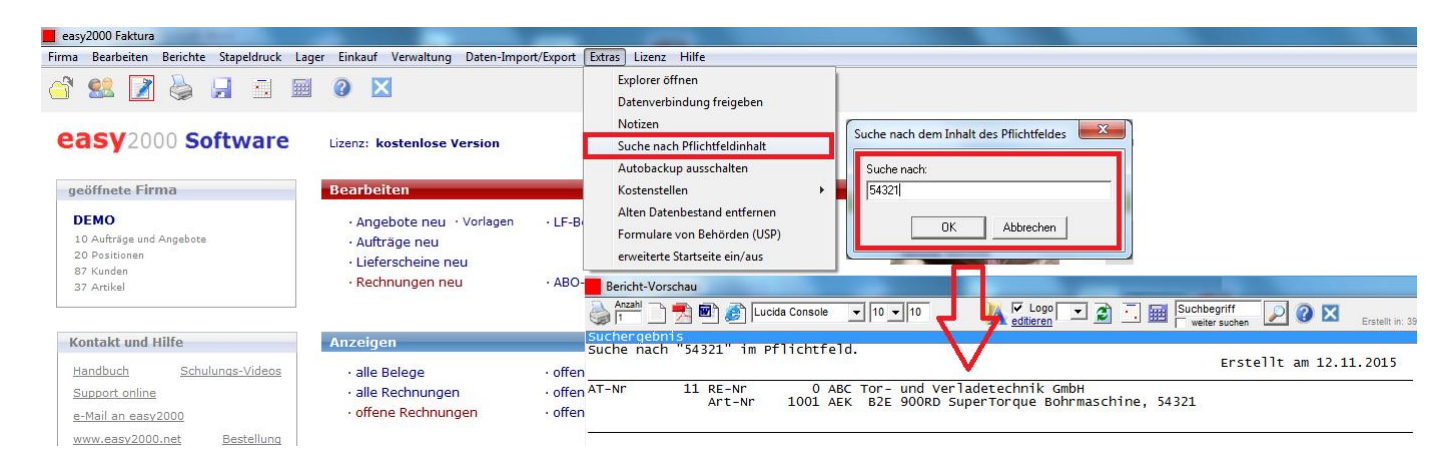

Die Pflichtfeldverwaltung kann in einer Vollversion von easy2000 freigeschaltet werden.